# **PROPORÇÃO DE COMPONENTES DERIVADAS DE IMAGENS LANDSAT TM PARA CARACTERIZAÇÃO DA COBERTURA DA TERRA NA AMAZÔNIA**

JORGE LUIS GAVINA PEREIRA<sup>1</sup> GETULIO T. BATISTA<sup>1</sup> MARCELO CORDEIRO THALÊS<sup>1</sup> DAR A. ROBERTS<sup>2</sup>

<sup>1</sup>Divisão de Sensoriamento Remoto (DSR) Instituto Nacional de Pesquisas Espaciais (INPE) Caixa Postal 515, 12201-097 – São José dos Campos, SP, Brasil gavina@ltid.inpe.br getulio@ltid.inpe.br thales@ltid.inpe.br

> <sup>2</sup>UCSB - University of California Department of Geography, EH3611 Santa Barbara, CA, 93106, USA dar@geog.ucsb.edu

**Abstract:** Land conversion of forest to agricultural use, especially for the establishment of pasture contributes to the increasing of atmospheric  $CO<sub>2</sub>$  concentration. Landsat Thematic Mapper imagery has potential to characterize land cover classes in the Amazon even in a *subpixel* basis if appropriate methods are used. This work had the objective to characterize several cover classes such as: forest, forest dominated by *babaçu,* secondary growth forest (*capoeiras*) and several classes of pastures using fractional images derived from Landsat TM images by using a linear spectral mixture analysis model taking into account four *endmembers*: green vegetation, nonphotosynthetic material, shade and soil. Areas with dominance of *babaçu* were characterized by high shade content (65.6%); areas with vigorous pastures had high green vegetation proportions (60.8%) and low proportions of non-photosynthetic material (-1.4%). Primary forests were distinguishing from secondary growth forest due to the shade proportions (55.4% vs. 38.6%).

**Keywords**: Amazon, Land Use/Cover, Spectral Mixture Model

## **1 Introdução**

A derrubada e a queima de áreas de florestas tropicais lança carbono na atmosfera na forma de CO<sub>2</sub>, contribuindo para o "efeito estufa". O fluxo líquido de CO<sub>2</sub> devido à mudança de uso da terra, depende da área desflorestada, da taxa de reflorestamento (silvicultura e/ou regeneração natural), da densidade de carbono na floresta original e na vegetação substitutiva, e do destino do carbono acima e abaixo do solo (IPCC, 1992).

Imagens de satélites aliadas a técnicas de geoprocessamento permitem monitorar o desflorestamento e o uso posterior da terra, através da quantificação das áreas de diferentes tipos

de cobertura da terra, uma vez que as diferenças de reflectância observadas em imagens Landsat TM permitem a discriminação e mapeamento de classes como: pastagens, capoeiras (diferentes idades) e floresta (Moran et al., 1994; Lucas et al., 1996; Pereira et al., 1996); possibilitando uma estimativa do balanço de carbono associado às mudanças de cobertura da terra.

Este trabalho tem como objetivo caracterizar diferentes tipos de coberturas vegetais e uso da terra, comuns na Região Amazônica, quanto a proporção dos componentes sombra, vegetação, solo e material vegetal não-fotossintético, derivados das imagens Landsat TM a partir da aplicação de um modelo linear de mistura espectral. As classes de cobertura da terra de interesse para a área de estudo são: Floresta (áreas de floresta sem antropização); Babaçu (áreas com dominância de babaçu); Pasto limpo seco; Pasto limpo verde (pasto vigoroso); Pasto sujo (pastagens com presença significativa de espécies invasoras); Capoeira (capoeiras de 5 a 12 anos); e Rio.

A área abrangida por este estudo localiza-se ao sul da cidade de Marabá, centro-leste do Estado do Pará, entre as coordenadas geográficas  $55'13'' - 49^{\circ}16'31''$  W; e 5°35'13" - 6°03'14" S, e possui aproximadamente 2.000 km<sup>2</sup> (**Figura 1**). Neste trabalho foi utilizado parte do quadrante C da imagem Landsat TM, órbita-ponto 223/64, bandas 1 a 5, e 7, do dia 20 de julho de 1993.

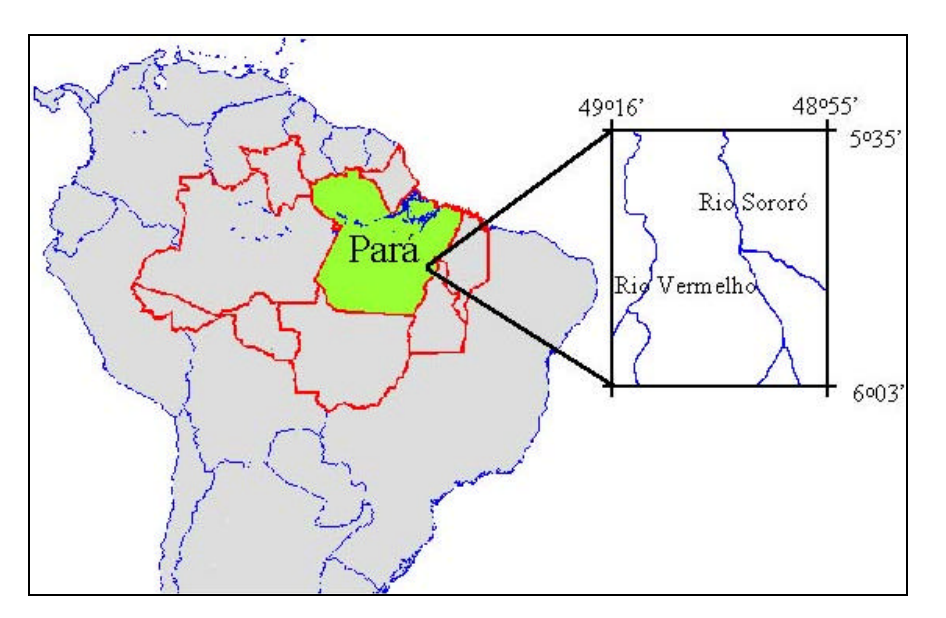

**Fig. 1** - Localização da área de estudo.

## **2 Proporções de componentes**

A radiância registrada pelo sensor é a soma das radiâncias de vários materiais dentro do seu campo de visada instantâneo. Logo, a radiação detectada pelo sensor é o resultado da mistura de materiais diferentes, mais a contribuição atmosférica. A função de um modelo linear de mistura espectral é separar as contribuições espectrais de cada objeto dentro de um *pixel*, a partir de um conjunto de componentes puros da imagem. Shimabukuro (1987) cita que em áreas florestais são encontrados, principalmente, três componentes: vegetação verde, solo e sombra. Adams et

al. (1995) adicionaram um quarto componente puro, a madeira (material vegetal nãofotossintético), na caracterização de coberturas vegetais e uso da terra na Amazônia.

Vários trabalhos encontrados na literatura abordam aplicações e metodologia de geração de imagens de proporção de componentes decompostas por um modelo linear de mistura espectral (Shimabukuro, 1987; Aguiar, 1991; Roberts, 1991; Shimabukuro e Smith, 1991; Pereira, 1996).

Para a conversão dos dados da imagem original para reflectância e, posteriormente, para o cálculo da proporção de componentes, para cada pixel, foi utilizado o método proposto por Roberts (1991). Este método baseia-se no uso de componentes puros (*endmembers*) de referência (biblioteca espectral), relacionando-os aos componentes puros da imagem, e não apenas na escolha de elementos puros selecionados na própria imagem (Shimabukuro et al., 1998). Este procedimento é dividido em quatro etapas:

- a) Regressão linear: define-se alguns componentes puros na imagem, que são tratados como se fossem totalmente puros. Em seguida, é examinado um conjunto de espectros de reflectância obtidos previamente no laboratório ou em condições controladas de campo referentes a elementos puros (solo, vegetação, material vegetal não-fotossintético, e sombra) e verificase a correspondência destes com os espectros puros da imagem, através de regressões lineares.
- b) Avaliação espectral da regressão: os valores da inclinação (ganho) e do intercepto (*offset*) das combinações que resultaram em valores de  $r^2$  acima de 0,95, são utilizados na conversão da imagem para uma reflectância inicial, *rc*, multiplicando-se o valor digital original da imagem, *DNc* pela inclinação, *incc*, e adicionando-se o intercepto, *intc*:

# $r_c = DN_c * inc_c + int_c$

Os componentes puros da imagem calibrados são então subtraídos dos seus correspondentes do conjunto de espectros de reflectância de referência. Combinações de baixos valores de  $r^2$ ou diferenças grandes entre os componentes puros da imagem inicialmente calibrados e os componentes puros do conjunto de espectros de referência indicam calibrações ruins, e são iterativamente descartadas.

- c) Seleção e avaliação dos componentes puros de referência: este procedimento visa identificar aqueles espectros do conjunto de referência que, quando modelados como misturas, correspondem aos espectros da cena em estudo. Cada membro do conjunto de espectros de referência selecionado é modelado como uma mistura dos componentes puros da imagem inicialmente calibrados. Um bom candidato a espectro de referência deve ter proporções ≥ 100% para um determinado componente puro da imagem, e proporções baixas ou negativas para os outros.
- d) Análise de regressão das misturas: os elementos puros da imagem inicialmente calibrados são modelados como proporções dos espectros de referência, selecionados na etapa anterior. A raiz quadrada do erro médio (*e*) é calculada para todas as bandas obtidas para cada combinação de espectros de referência. Se o valor obtido estiver acima de um limiar específico é gerado um novo conjunto de componentes puros de referência, correspondendo a misturas lineares dos componentes puros de referência selecionados na etapa anterior. O

processo de modificação, calibração, análise de mistura e cálculo de *e* continua até que seu valor seja menor que o limiar de aceitação (5%, neste trabalho); *e* é dado por: Anais IX Simpósio Brasileiro de Sensoriamento Remoto, Santos, Brasil, 11-18 setembro 1998, INPE, p. 1495-1504.<br> **[FIG. 2](#page-4-0)** Analog Processo de modificação, calibração, análise de mistura e cálculo de *e* continua até que seu<br>

$$
e = \sum_{j=1}^{m} \left( \sqrt{\left(\sum_{i=1}^{n} (\boldsymbol{r}_{ij} - \boldsymbol{r}'_{ij})^2\right)/n} \right) / m
$$

onde:

 $r_{ij}$  = reflectância calibrada;

 $\mathbf{r}$ <sup>'</sup>*ij* = modelo de reflectância na banda *i*, para o componente puro *j*;

 $m =$ número de bandas;

 $n =$  número de componentes puros.

As inclinações e os interceptos, obtidos para o melhor conjunto de espectros puros da imagem e espectros puros de referência (**Figura 2**), são usados para converter a imagem Landsat TM original (imagem DN) para reflectância (considerando-se constantes os efeitos atmosféricos), antes de se estimarem as proporções dos componentes da mistura espectral, através da seguinte equação:

$$
r_c = DN_c * in_c + int_c
$$

onde:

*rc* = Reflectância, na banda *c*;  $DN_c$  = valor digital original, na banda *c*; *Incc* = inclinação, para a banda *c*; *Int<sub>c</sub>* = intercepto, para banda *c*;  $c =$  bandas do TM.

Para transformação dos valores digitais da imagem em reflectância foram selecionados os seguintes espectros de reflectância de referência: sombra - sombra de vegetação obtida numa região próxima a Manaus; material vegetal não-fotossintético - casca do tronco de *Platanus racemosa*; vegetação verde – dossel de *Quercus agrifolia*; solo - solo próximo a Manaus, rico em óxidos de ferro. Na imagem, foram amostradas pequenas áreas (5 x 5 *pixels*), representativas dos seguintes tipos de cobertura: Rio Itacaiúnas, correspondente ao componente puro sombra; pasto seco, correspondente ao componente material vegetal não-fotossintético (tronco); floresta, correspondente ao componente puro dossel (vegetação verde); e solo exposto correspondendo ao componente puro solo.

Para o cálculo das proporções de elementos na escala *subpixel* utilizou-se uma transformação por componentes principais (Roberts, 1991). De acordo com Smith et al. (1985), os dados espectrais podem ser convertidos à dimensionalidade relevante por uma transformação linear com os autovetores significativos computados através da aplicação da Transformação por Componentes Principais. Valores máximos ou mínimos dos elementos de cada autovetor definem as bandas espectrais mais significativas de cada eixo de variação.

<span id="page-4-0"></span>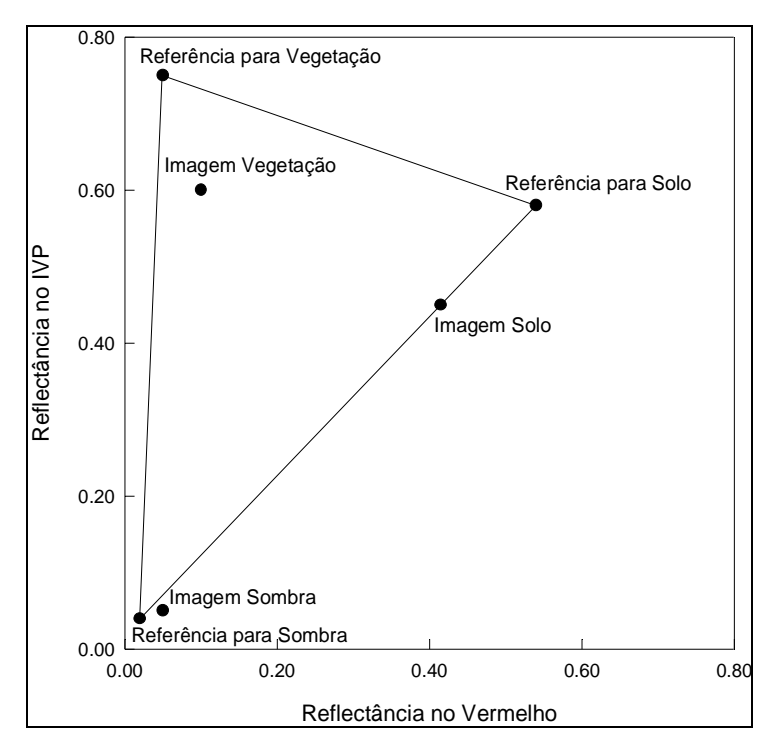

**Fig. 2** - Relação entre reflectância no infravermelho próximo (IVP) e reflectância no vermelho dos espectros de referência e da imagem dos componentes vegetação, solo e sombra. Todos os pontos dentro do triângulo podem ser definidos como misturas dos três espectros de referência (modificado de Roberts, 1991).

Dada uma imagem composta por várias bandas espectrais é possível modelar a resposta de cada pixel como a combinação linear de um conjunto de *N* componentes puros a partir das inclinações e dos interceptos que alinham os componentes puros da imagem aos espectros de referência (Adams et al., 1993):

$$
GcDN_{i,c} + Oc = \sum_{r=1}^{N} FrR_{r,c} + Ec \quad e \quad \sum_{r=1}^{N} Fr = 1
$$

onde: *Rr,c* é a reflectância na banda *c* do componente puro de referência *r; DNi***,c** é valor digital original na banda *c* do componente puro da imagem *i*; *Fr* é a proporção do componente puro **r**; *Gc* é o ganho (inclinação) e *Oc* o *offset* (intercepto), que alinham os espectros de referência aos espectros da imagem na banda *c*; *Ec* é o erro da modelagem na banda *c*; e *N* é o número de componentes puros.

O modelo permite definir um componente puro a mais que o número de bandas espectrais, mas recomenda-se que o números de componentes seja sempre menor do que o número de bandas espectrais (Adams et al. 1993). Após estimadas as proporções *Fr, r* = 1, ..., **N** (número de componentes), são geradas **m** bandas sintéticas linearmente relacionadas às proporções estimadas pela multiplicação de cada *Fr***,** em todos os *pixels* da imagem, por um determinado fator, e também uma banda erro pela multiplicação do *Ec* pelo mesmo fator dos *Fr*. Neste trabalho foram geradas imagens proporções para os componentes vegetação (VEG), sombra

(SOM), solo (SOL) e material vegetal não-fotossintético (VNF) (**Figura 3**), aplicando-se a **[FIG. 3](#page-6-0)** seguinte equação:

$$
VD_r = 100(F_r+1)
$$

 $VD_r$  = valor digital para a proporção do componente *r*;  $F_r$  = proporção do componente *r*;

Para a caracterização das proporções de componentes das classes de cobertura da terra de interesse foram selecionadas as seguintes amostras: Floresta - reserva florestal da Companhia Vale do Rio Doce; Babaçu - curva da PA - 150; Pasto limpo seco - pasto da Fazenda Cedro; Pasto limpo verde - pasto da Fazenda Centrão; Pasto sujo - várias áreas; Capoeira - capoeiras com menos de 5 anos (posseiros), capoeira de 6 a 9 anos (Fazenda Barreira Branca) e capoeira com mais de 10 anos; Rio - Rio Vermelho e Rio Sororó.

#### **3 Resultados e discussão**

Na **Tabela 1** e **Figura 4** encontram-se as proporções dos componentes para as diversas classes de cobertura. O pasto verde (*Brachiaria brizanta*) possui a maior proporção do componente vegetação verde (60,8%), seguido pelas áreas de capoeiras (53,5%). A classe pasto seco possui as menores proporções dos componentes vegetação verde (14,0%) e sombra (26,5%); e as maiores de material vegetal não-fotossintético (42,0%) e solo (15,5%). As áreas de babaçu destacam-se pela elevada proporção de sombra (65,6%), sendo superior a das áreas de floresta (55,4%) que sabidamente têm alta proporção de sombra (Adams et al., 1995).

A maior proporção de sombra das áreas de babaçu pode estar associada à arquitetura do dossel - folíolos orientados verticalmente com folhas distribuídas de forma circular fixadas em um estipe, formando lacunas entre as folhas - e também ao sombreamento que os indivíduos emergentes exercem sobre o dossel. Com relação às áreas de florestas, a elevada proporção de sombra, deve-se à diversidade e heterogeneidade do telhado do dossel, sendo comum indivíduos emergentes acima da altura média das copas, fazendo sombra nos demais quando iluminados obliquamente. Comparadas às áreas de florestas, as capoeiras apresentam uma maior proporção de vegetação verde e uma menor proporção de sombra, sendo essa menor proporção de sombra devido a uma menor diversidade e consequentemente maior homogeneidade do dossel, como observado por Adams et al. (1995). O pasto sujo por sua vez, diferencia-se das áreas de capoeira pois apresenta maiores proporções de solo e material vegetal não-fotossintético e menor proporção de vegetação. Apesar das áreas de pastagens vigorosas e capoeiras apresentarem elevadas proporções de biomassa verde, eles são distintas quanto as proporções dos componentes solo (negativa nas áreas de capoeira) e material vegetal não-fotossintético (negativa nas áreas de pastagens vigorosas), como pode ser observado na **Tabela 1**. **EXERCTS** Simpline as Sometheave Borela, Sometheave Brasil, 11-18 setembro 1998, SMP<sub>F</sub> 1-285-1504.<br> **TAB.** (SOL) e-material vegetal nifo-fotossintético (VNF) (**Figura 3**), aplicando-se a **[FIGA.**]<br> **TAB.** exploration do c

**[FIG. 4](#page-8-0) [TAB. 1](#page-7-0)**

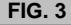

<span id="page-6-0"></span>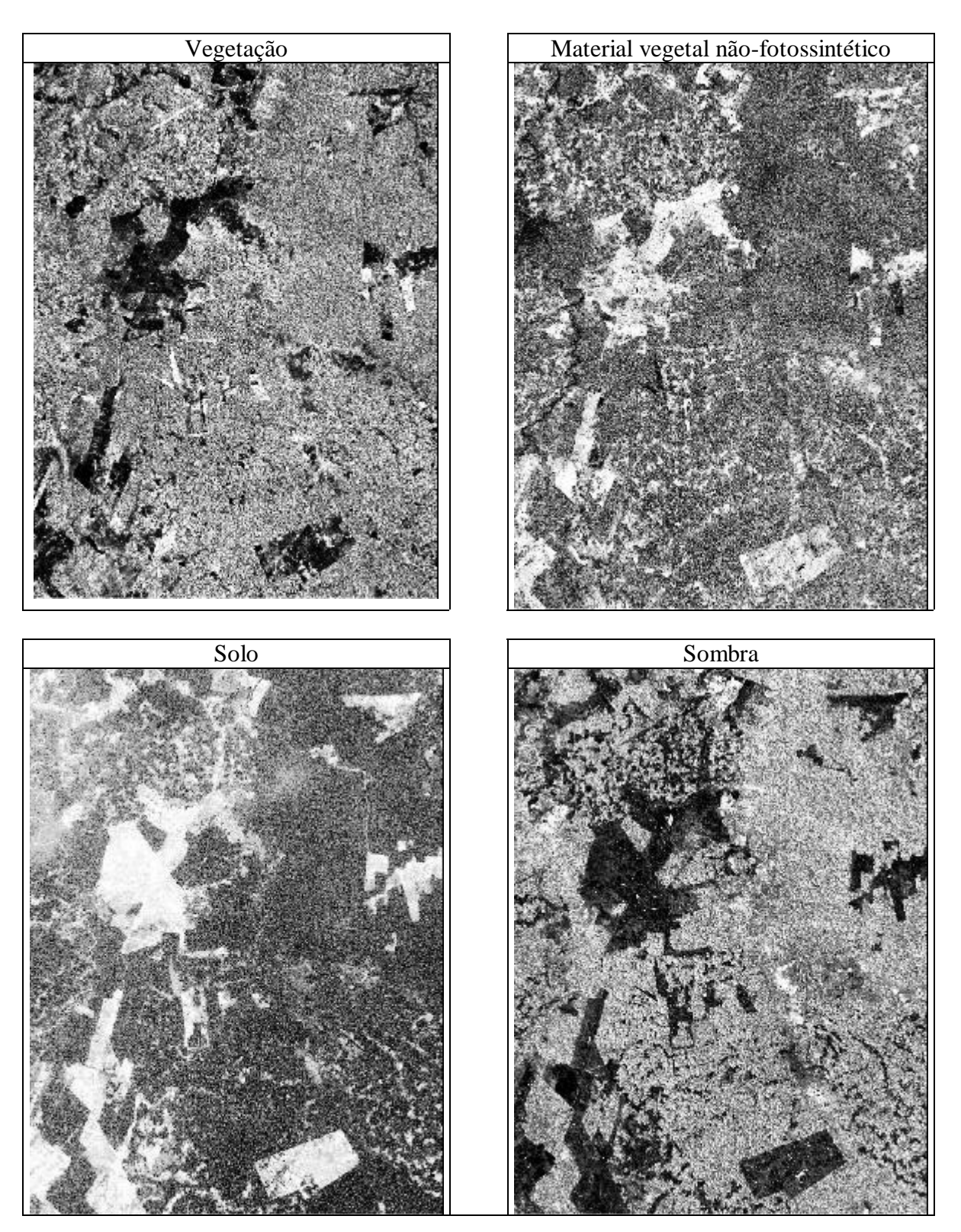

Fig. 3 – Imagens de proporção dos componentes: vegetação (VEG), material vegetal nãofotossintético (VNF), solo (SOL) e sombra (SOM).

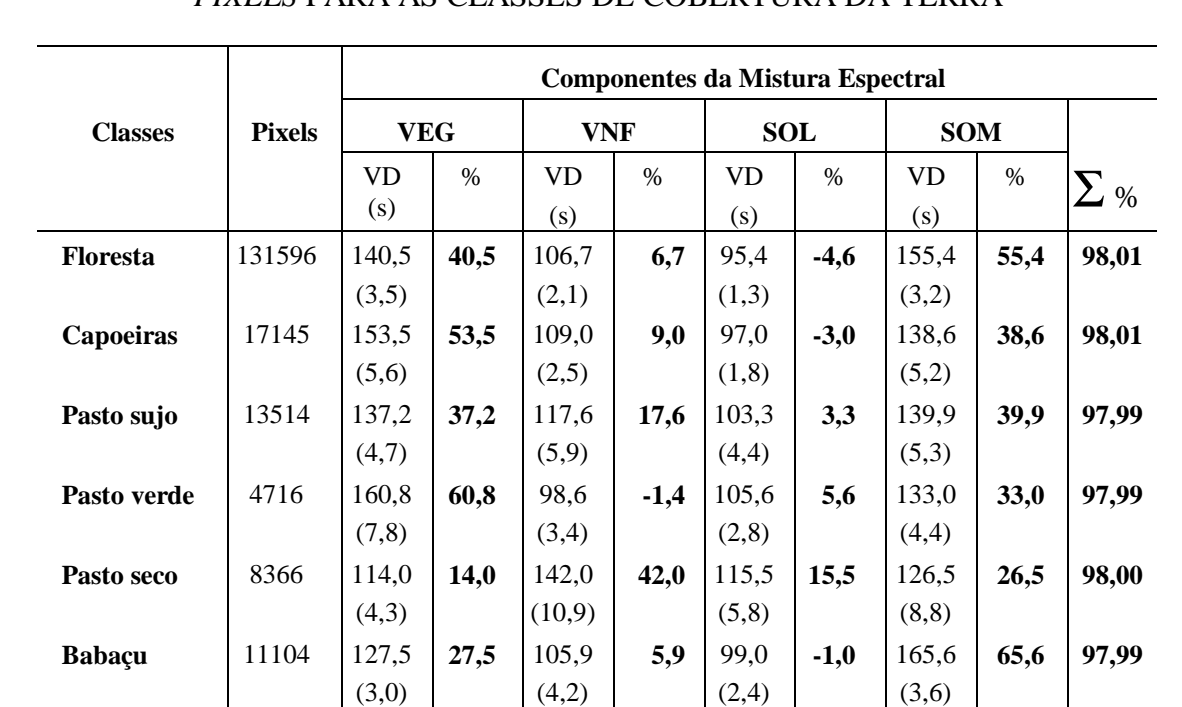

## <span id="page-7-0"></span>TABELA 1 - PROPORÇÃO DOS COMPONENTES DE MISTURA ESPECTRAL (%) DOS *PIXELS* PARA AS CLASSES DE COBERTURA DA TERRA

Obs.: A estimativa das proporções das classes (%), foi obtida subtraindo-se 100 do valor digital (VD) da média da classe; e **s** é desvio padrão das classes em cada imagem proporção.

Valores negativos de uma determinada proporção ocorreram para algumas classes. Isto significa que estas classes seriam satisfatoriamente modeladas por apenas três componentes. No caso das classes floresta, capoeira e babaçu, estes componentes seriam vegetação, sombra e material vegetal não-fotossintético; ou seja, para estas coberturas a resposta do solo é desprezível. Ao passo que para o pasto verde seriam vegetação, sombra e solo, não sendo importante a resposta de material vegetal não-fotossintético. As classes que não apresentaram proporção negativa de nenhum componente, ou seja, são bem modeladas por quatro componentes, foram pasto sujo e pasto seco.

<span id="page-8-0"></span>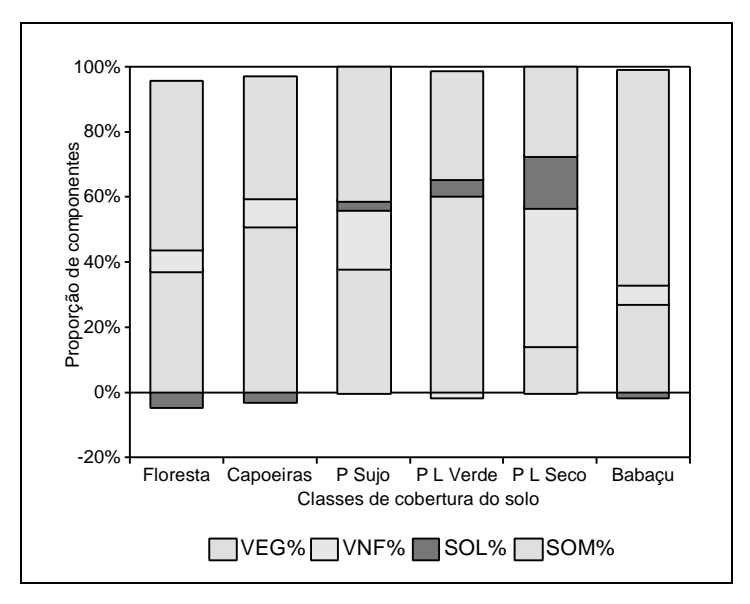

Fig. 4 - Proporção dos componentes de mistura espectral dos *pixels* (Vegetação - VEG%, Material vegetal não-fotossintético - VNF%, Solo - SOL% e Sombra - SOM%) para as classes de cobertura do solo: floresta, capoeiras, pasto sujo (P Sujo), pasto limpo verde (P L Verde), pasto limpo seco (P L Seco) e babaçu.

### **4 Conclusões**

A utilização do modelo linear de mistura espectral permitiu a caracterização das diferentes coberturas quanto as suas proporções dos componentes vegetação, material vegetal nãofotossintético, solo e sombra, de forma consistente com observações de campo e suas propriedades biofísicas. Áreas com dominância de babaçu são distintas por apresentarem uma alta proporção do componente sombra (65,6%). Áreas de pasto verde, cuja reflectância no infravermelho próximo é muito similar à reflectância das áreas de capoeiras, são distinguíveis destas por apresentarem uma alta proporção de vegetação verde e baixa proporção de material vegetal não-fotossintético quando comparadas às áreas de capoeiras (60,8% vs. 53,5% e –1,4% vs. 9,0%, respectivamente). As áreas de florestas apresentaram em geral uma alta proporção de sombra (55,4%), baixa proporção de solos (-4,6%) o que as tornaram distintas das áreas alteradas. Áreas de floresta, capoeira e babaçu podem ser decompostas em apenas 3 componentes puros: vegetação, sombra e material vegetal não-fotossintético, para estas classes de cobertura a proporção de solo foi desprezível. Enquanto que a classe pasto verde deve ser decomposta em vegetação, sombra e solo, sendo desprezível o componente material vegetal nãofotossintético. As classes pasto sujo e pasto seco são efetivamente compostas pelos quatro componentes puros analisados neste trabalho (vegetação, material vegetal não-fotossintético, solo e sombra).

## **Agradecimentos**

Os autores deste trabalho são gratos a FAPESP pelo apoio financeiro desta instituição (Projeto  $FAPESP - N^2 94/2706-5$ .

# **Referências**

- Adams J.B.; Smith, M.O.; Gillespie, A.R. Imaging spectroscopy: interpretation based on spectral mixture analysis. In: Pieters, C.M.; Englert, P., eds. **Remote Geochemical Analysis: elemental and mineralogical composition**. New York, Cambridge University Press, 1993. cap. 7, p. 145-166.
- Adams, J.B.; Sabol, D.E.; Kapos, V.; Almeida Filho, R.; Roberts, D.A.; Smith, M.O.; Gillespie, A.R. Classification of multispectral images based on fractions of endmembers: application to land-cover change in the Brazilian Amazon. **Remote Sensing of Environment**, 52:137-154, 1995.
- Aguiar, A.P.D. **Utilização de atributos derivados de proporções de classes dentro de um elemento de resolução de imagem ("pixel") na classificação multiespectral de imagens de sensoriamento remoto**. (Dissertação de Mestrado em Sensoriamento Remoto) - Instituto Nacional de Pesquisas Espaciais, São José dos Campos, 1991. 202 p. (INPE-5541-TDI/529).
- International Panel on Climatic Change (IPCC) Working Group I. The IPCC supplement. In: Houghton, J.T.; Callander, B.A.; Varney, S.K., ed. **Climatic change 1992: the supplementary report to the IPCC scientific assessment**. Cambridge, Cambridge University Press, 1992. p. 1-22.
- Lucas, R.M.; Curran, P.J.; Honzak, M.; Foody, G.M.; Amaral, I.; Amaral, S. Disturbances and recovery of tropical forest: balancing the carbon account. In: Gash, J.H.C.; Nobre, C.A.; Roberts, J.M.; Victoria, R.L., eds. **Amazonia Deforestation and Climate**. John Wiley and Sons, Chichester, 1996. Cap. 22, p. 383-398.
- Moran, E.F.; Brondizio, E.; Mausel, P.; Wu, Y. Integrating amazonian vegetation, land-use, and satellite data. **BioScience**, 44(5):329-338, May, 1994.
- Pereira, J.L.G. **Estudos de áreas de florestas em regeneração através de imagens Landsat TM**. (Dissertação de Mestrado em Sensoriamento Remoto) - Instituto Nacional de Pesquisas Espaciais, São José dos Campos, 1996. 137p. (INPE-5987-TDI/578).
- Pereira, J.L.G.; Batista, G.T.; Roberts, D.A. Reflectância de coberturas vegetais na Amazônia. In: Simpósio Brasileiro de Sensoriamento Remoto, 8., Salvador, 1996. **CD-ROM** - Seção de Artigos. São Paulo, Imagem@multimídia, 1996.
- Roberts, D.A. **Separating spectral mixtures of vegetation and soils**. (Ph.D. Thesis in Geological Sciences) - University of Washington, Seattle, 1991.
- Shimabukuro, Y.E. **Shade images derived from linear mixing models of multiespectral measurements of forested areas**. (Doctor of Phylosophy Thesis) - Colorado State University, Fort Collins, CO, 1987.
- Shimabukuro, Y.E.; Smith J.A. The least-squares mixing models to generate fractions images derived from remote sensing multispectral data. **IEEE Transactions on Geoscience and Remote Sensing**. 29(1):16-20, Jan., 1991.
- Shimabukuro, Y.E.; Batista, G.T.; Mello, E.M.K.; Moreira, J.C.; Duarte, V. Using shade fraction image segmentation to evaluate deforestation in Landsat Thematic Mapper images of the Amazon Region. **Int. J. Remote Sensing**, 19(3):535-541, 1998.
- Smith, M.O.; Johnson, P.E.; Adams, J.B. Quantitative determination of mineral types and abundances from reflectance spectra using principal components analysis. **Journal of Geophysical Research**, 90C(supplement):C797-C804, Feb., 1985.